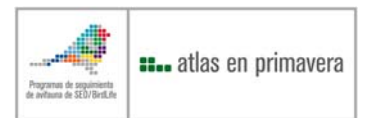

## *ATLAS DE AVES EN ÉPOCA REPRODUCTORA EN ESPAÑA*

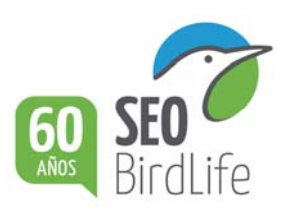

**CUADRÍCULA** 

## **Método GENERAL (Canarias)**

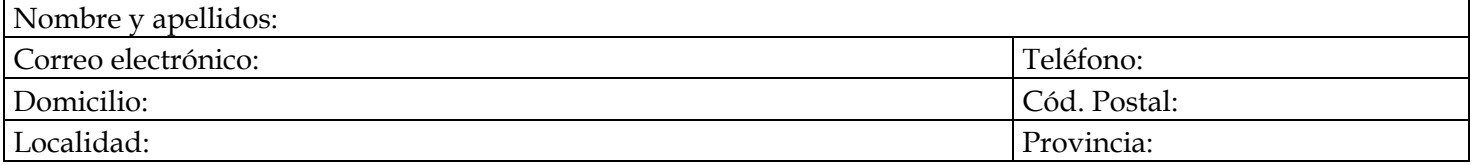

## **¡RECUERDA!**

NR

- ¾ Debes intentar identificar el mayor número posible de especies.
- ¾ Se debe prospectar la cuadrícula al menos durante 10 horas, si es posible en varios años.
- ¾ Se recomienda visitar la cuadrícula al menos dos años, uno en primavera temprana y otro tardía
- ¾ Al final del listado se puede añadir especies que no figuran. Solo figuran las frecuentes.
- ¾ Para cada especie tacha todas las categorías de reproducción que observes
- ¾ Se debe indicar la fecha que se tacha la categoría de reproducción más alta.
- ¾ Es necesario anotar una coordenada central aproximada del área prospectada cada hora más o menos para poder conocer la cobertura de la cuadrícula (recuerda, en el *datum* REGCAN95)..

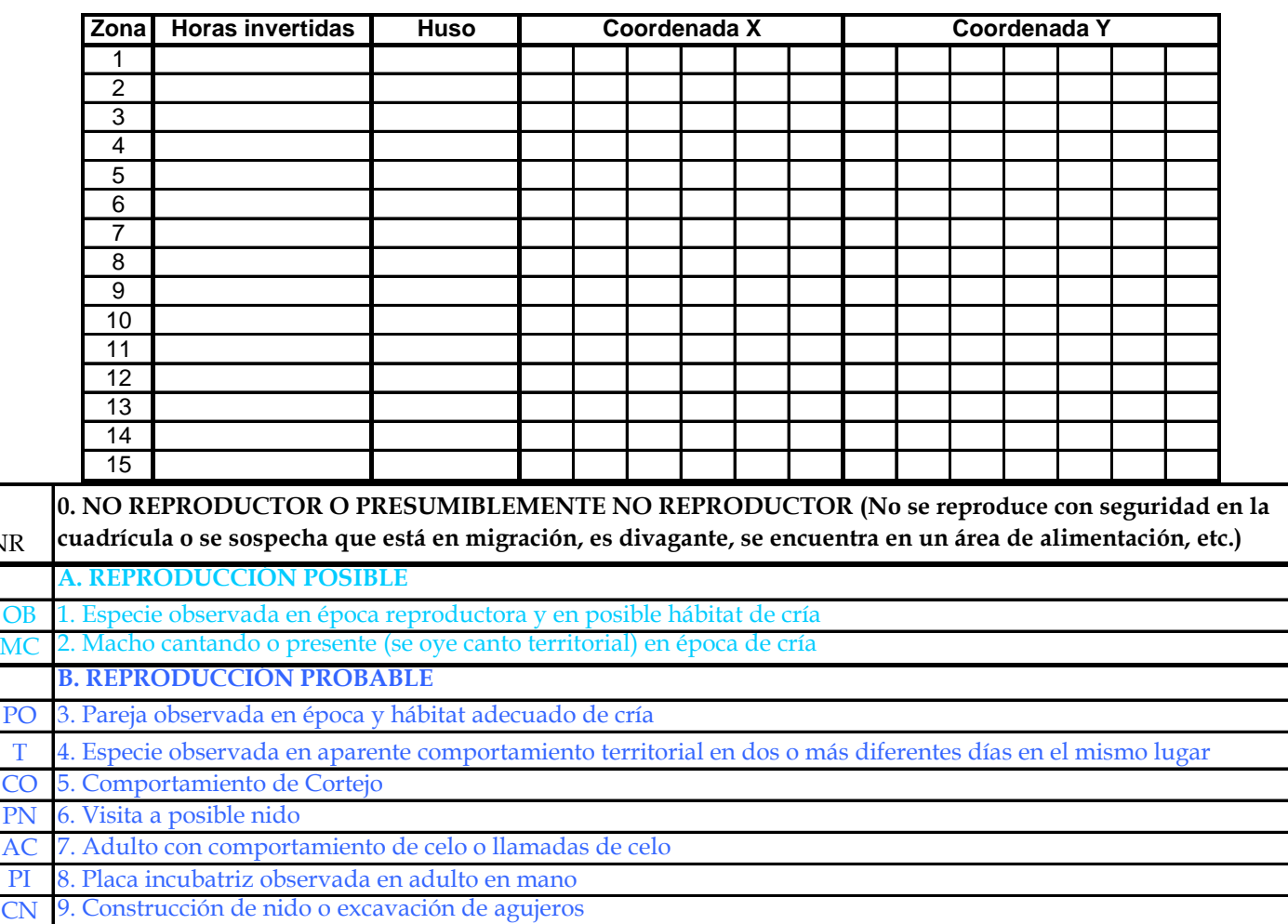

**C. REPRODUCCIÓN CONFIRMADA**

CD 10. Comportamiento de distracción o defensa de territorio

UN 11. Nido usado o restos de huevos

P 12. Pollos recién volados (pollos nidícolas) o muy pequeños (pollos nidífugos)

AN 13. Adultos en la proximidad de nidos o agujeros que indiquen su ocupación o incubando

AP 14. Adulto con saco fecal o alimento para pollos

NO 15. Nido con huevos

NP 16. Nido con pollos vistos u oídos

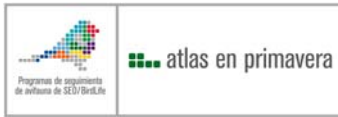

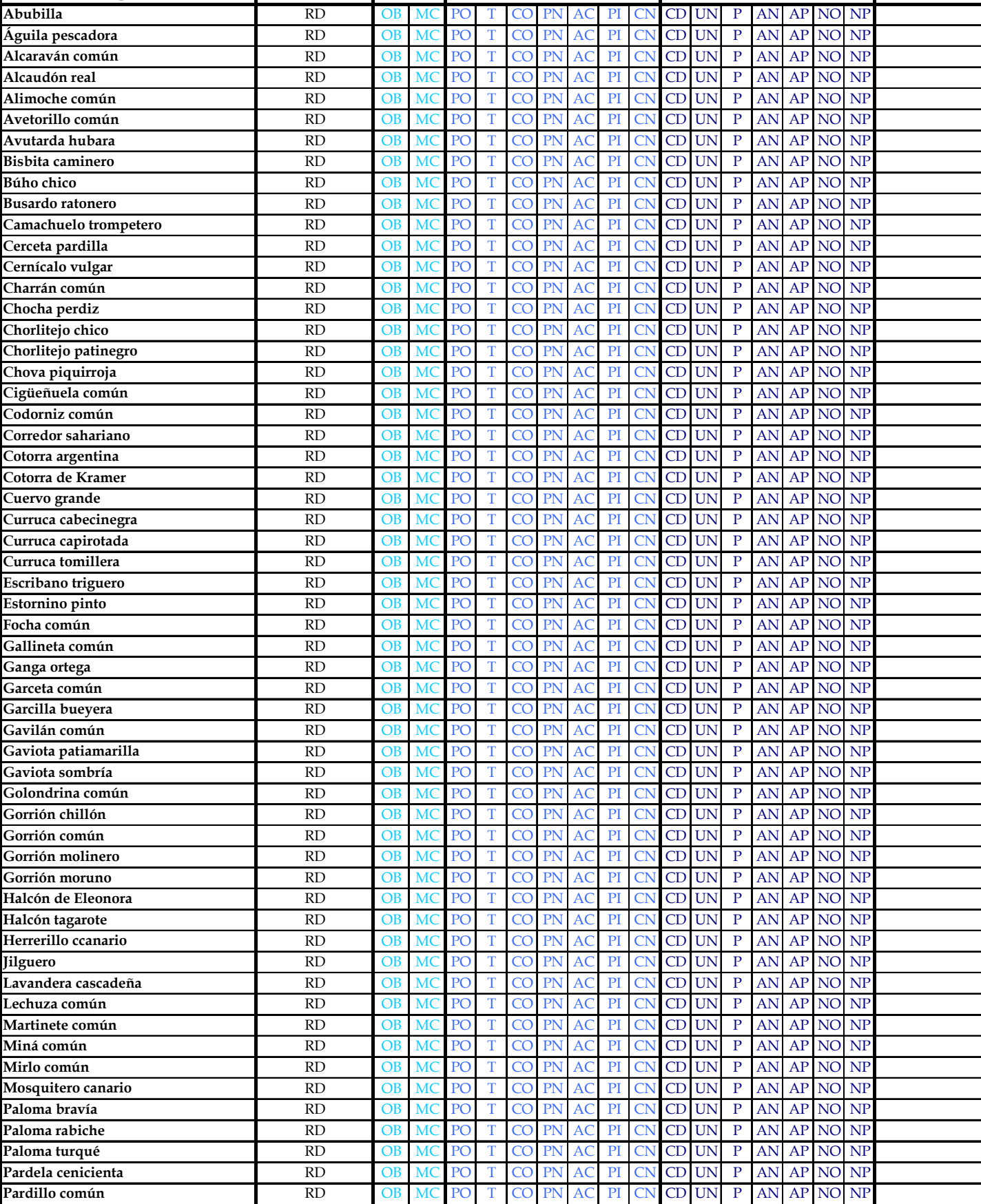

**Especie REP. DUD. Fecha**

**POSIBLE PROBABLE SEGURA**

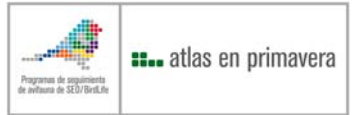

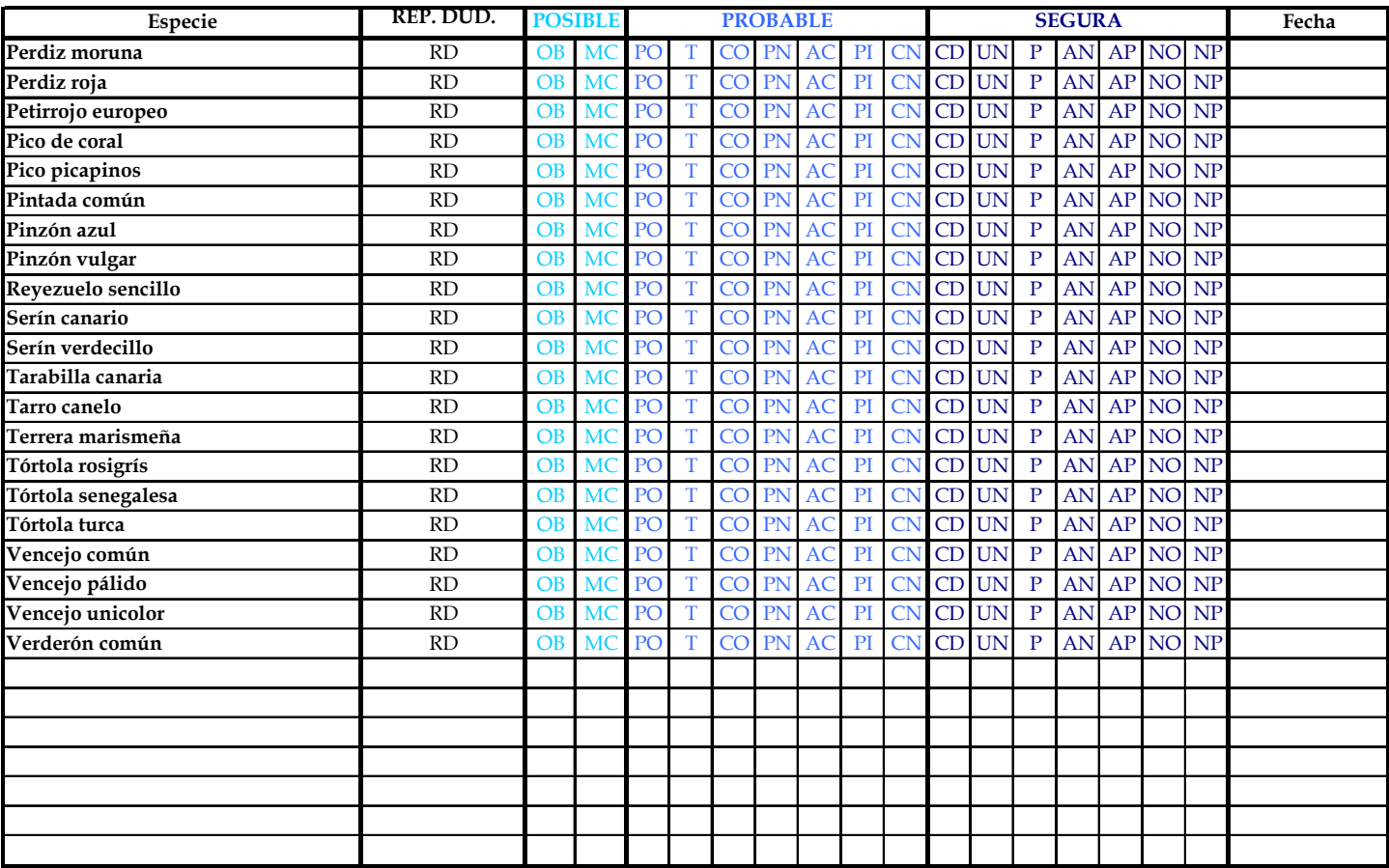

## **Gestión ambiental**

SEO/BirdLife implantó en 2009 un Sistema de Gestión Ambiental (norma ISO 14001 certificado por AENOR), que supone un compromiso para reducir el impacto ambiental de su actividad. El desplazamiento en vehículo a motor de miles de colaboradores cada año para las diferentes actividades en campo, supone uno de los principales retos en nuestra gestión ambiental al suponer una emisión de CO2 y otros gases de efecto invernadero. Necesitamos calcular la "huella de carbono" de esos desplazamientos para poder valorarla y establecer procedimientos para reducir y compensar esas emisiones. Por ello, te agradeceríamos que nos indiques el número de km realizados durante el censo, contados desde que sales de casa hasta que vuelves, los litros de combustible consumidos aproximadamente y el tipo.

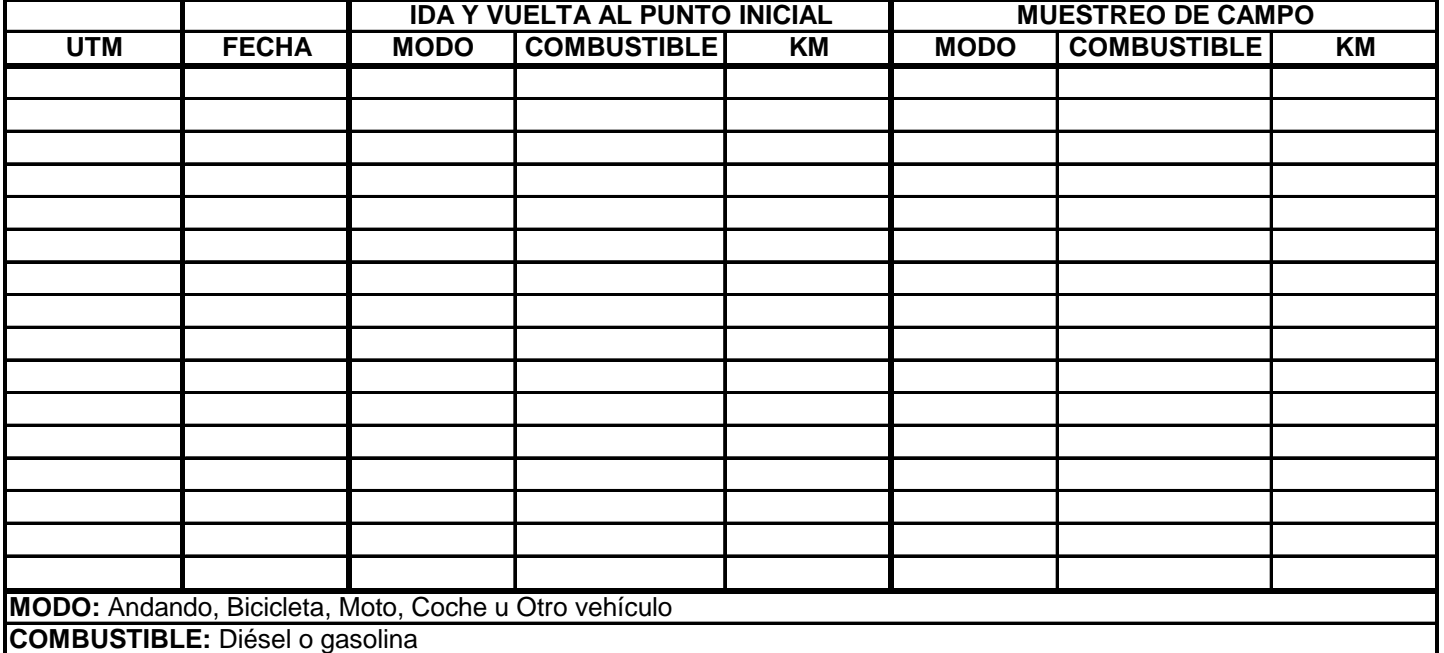

**Debes volcar los datos en:** www.seguimientodeaves.org/atlasrep (**utilizar preferiblemente con el navegador Mozilla Firefox**). Si no se tiene acceso a la aplicación, enviar las fichas a: SEO/BirdLife C/Melquiades Biencinto, 34 28053 Madrid. Más información en: **atlas@seo.org**